# **A4.1: Dämpfungsmaß**

Das Dämpfungsmaß  $\alpha(f)$  – sprich "alpha" – einer Leitung gibt die auf die Leitungslänge bezogene Dämpfung an. Diese Größe ist durch die Leitungsbeläge *R*', *L*', *G*' und *C*' festgelegt, wobei die **exakte Gleichung** etwas kompliziert ist. Daher wurden zwei leichter handhabbare Näherungen entwickelt:

$$
\frac{\alpha_{\rm I}(f)}{\rm Np} = \frac{1}{2} \cdot \left[ R' \cdot \sqrt{\frac{C'}{L'}} + G' \cdot \sqrt{\frac{L'}{C'}} \right],
$$

$$
\frac{\alpha_{\rm II}(f)}{\rm Np} = \sqrt{\omega \cdot \frac{R'C'}{2}} \Big|_{\omega = 2\pi f}.
$$

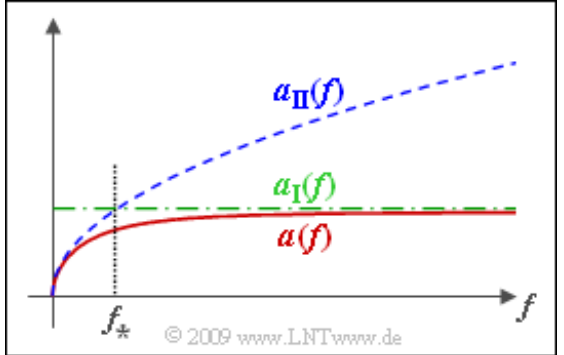

Diese beiden Näherungen sind zusammen mit dem tatsächlichen Verlauf *α*(*f*) in der Grafik dargestellt. Der Schnittpunkt von *α*<sub>I</sub>(*f*) und *α*<sub>II</sub>(*f*) ergibt die charakteristische Frequenz *f*<sub>\*</sub> mit folgender Bedeutung:

- $\text{Für } f \gg f_* \text{ gilt } \alpha(f) \approx \alpha_{\text{I}}(f).$
- $\text{Für}\, f \ll f_* \text{ ist } \alpha(f) \approx \alpha_{\text{II}}(f).$

Mit diesen Näherungen soll das Dämpfungsmaß *α*(*f*) für ein Nachrichtensignal der Frequenz *f*<sub>0</sub> = 2 kHz ermittelt werden, wobei folgende Übertragungsmedien zu betrachten sind:

ein Kupferkabel mit 0.6 mm Durchmesser:

$$
R' = 130 \Omega/km
$$
,  $L' = 0.6 \text{ mH/km}$ ,  $G' = 1 \mu\text{S/km}$ ,  $C' = 35 \text{ nF/km}$ ,

eine Bronzefreileitung mit 5 mm Durchmesser:

$$
R' = 2.2 \Omega/\text{km}
$$
,  $L' = 1.8 \text{ mH/km}$ ,  $G' = 0.5 \mu\text{S/km}$ ,  $C' = 6.7 \text{ nF/km}$ .

Die Aufgabe gehört zum Themenkomplex von **Kapitel 4.1.**

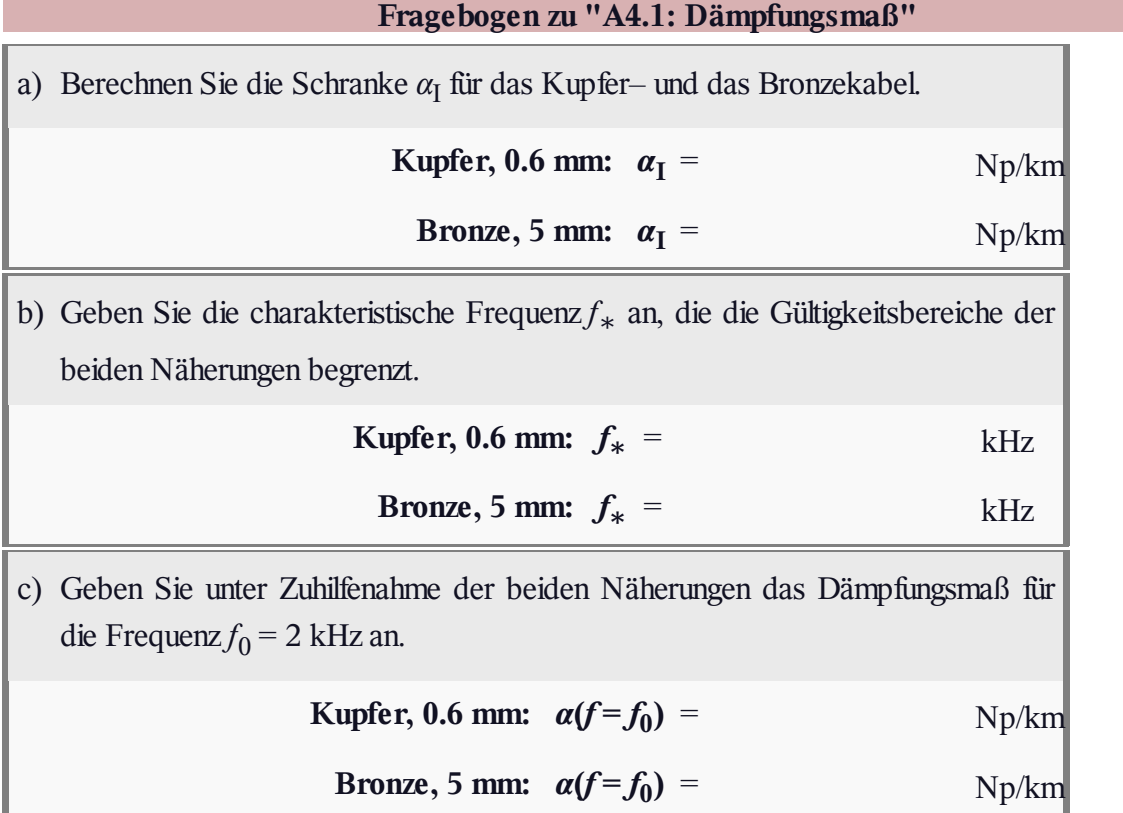

# **Z4.1: Übertragungsmaß**

Wir gehen von einer homogenen und reflektionsfrei abgeschlossenen Leitung der Länge *l* aus, so dass für die Spektralfunktion am Ausgang gilt:

$$
U_2(f) = U_1(f) \cdot e^{-\gamma(f) \cdot l}.
$$

Hierbei beschreibt *γ*(*f*) das Übertragungsmaß einer extrem kurzen Leitung der infinitesimalen Länge *dx*, das mit den Belägen *R*', *L*', *G*' und *C*' (siehe Grafik) wie folgt dargestellt werden kann:

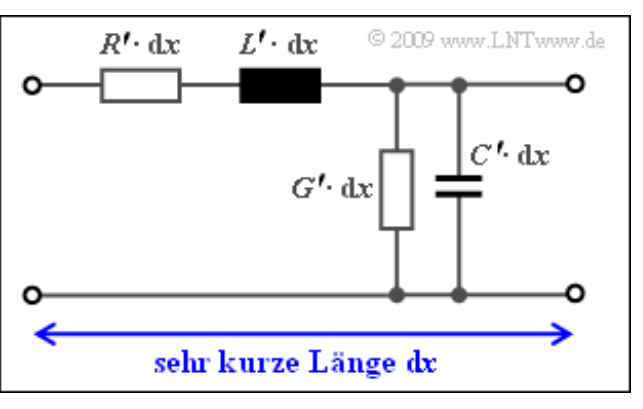

$$
\gamma(f) = \sqrt{(R' + \mathbf{j} \cdot 2\pi f \cdot L') \cdot (G' + \mathbf{j} \cdot 2\pi f \cdot C')} = \alpha(f) + \mathbf{j} \cdot \beta(f).
$$

Der Realteil von *γ*(*f*) ergibt das Dämpfungsmaß *α*(*f*), der Imaginärteil das Phasenmaß *β*(*f*). Nach einiger Rechnung kann man für diese Größen schreiben:

$$
\alpha(f) = \sqrt{\frac{1}{2} \cdot (R'G' - \omega^2 \cdot LC') + \frac{1}{2} \sqrt{(R'^2 + \omega^2 \cdot L'^2) \cdot (G'^2 + \omega^2 \cdot C'^2)}} \Big|_{\omega = 2\pi f},
$$
  

$$
\beta(f) = \sqrt{\frac{1}{2} \cdot (-R'G' + \omega^2 \cdot LC') + \frac{1}{2} \sqrt{(R'^2 + \omega^2 \cdot L'^2) \cdot (G'^2 + \omega^2 \cdot C'^2)}} \Big|_{\omega = 2\pi f}.
$$

Beim Dämpfungsmaß ist zusätzlich die Pseudoeinheit "Neper (Np)" hinzuzufügen und beim Phasenmaß "Radian (rad)". Da die Leitungsbeläge jeweils auf die Leitungslänge bezogen sind, weisen *α*(*f*) bzw. *β*(*f*) die Einheiten "Np/km" bzw. "rad/km" auf.

Eine weitere wichtige Beschreibungsgröße neben *γ(f)* ist der Wellenwiderstand *Z*<sub>W</sub>(*f*), der an jedem Ort den Zusammenhang zwischen Spannung und Strom der beiden laufenden Wellen angibt. Es gilt:

$$
Z_{\rm W}(f) = \sqrt{\frac{R' + \mathbf{j} \cdot \omega L'}{G' + \mathbf{j} \cdot \omega C'}}\Big|_{\omega = 2\pi f}
$$

**Hinweis:** Die Aufgabe gehört zum Themengebiet von **Kapitel 4.1.** Verwenden Sie für die numerischen Berechnungen jeweils die Zahlenwerte

$$
R' = 100 \Omega/\text{km}
$$
,  $G' = 1 \mu\text{S}/\text{km}$ ,  $2\pi L' = 2 \text{ mH}/\text{km}$ ,  $2\pi C' = 200 \text{ nF}/\text{km}$ .

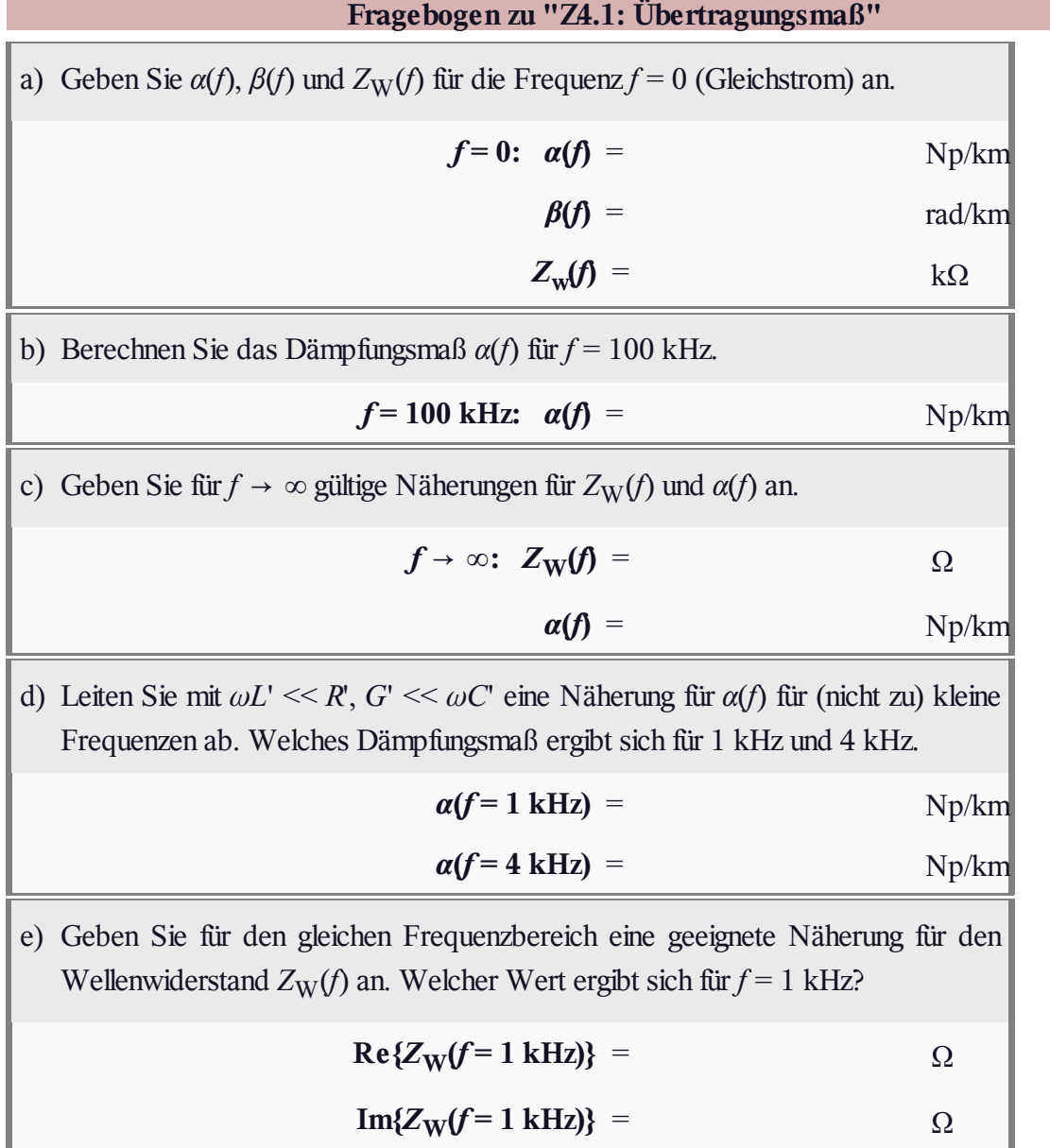

### **A4.2: Fehlangepasste Leitung**

Ein Übertragungssystem belege den Frequenzbereich von  $f<sub>U</sub> = 10$  MHz bis  $f<sub>O</sub> = 400$  MHz. Die verwendete Übertragungsleitung besitze zudem einen konstanten Wellenwiderstand  $Z_W = 100 \Omega$  (reell), was nicht ganz der Realität entspricht, da der Wellenwiderstand meist mit der Frequenz leicht abnimmt und oft auch noch ein (kleinerer) Imaginärteil zu berücksichtigen ist.

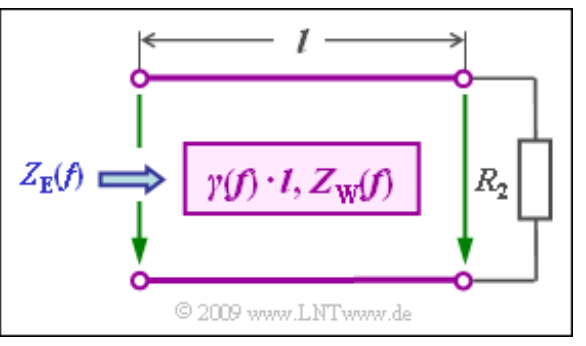

Die Leitung wird mit einer Spannungsquelle mit dem Innenwiderstand  $R_1 = 100 \Omega$  gespeist und ist mit dem Widerstand  $R_2$  abgeschlossen. Der Eingangswiderstand der Leitung ergibt sich zu

$$
Z_{\mathcal{E}}(f) = Z_{\mathcal{W}} \cdot \frac{R_2 + Z_{\mathcal{W}} \cdot \tanh(\gamma(f) \cdot l)}{Z_{\mathcal{W}} + R_2 \cdot \tanh(\gamma(f) \cdot l)}, \quad \text{mit } \tanh(x) = \frac{e^x - e^{-x}}{e^x + e^{-x}}, \quad x \in \mathcal{C}.
$$

Das Übertragungsmaß soll – wieder sehr vereinfacht – durch eine reelle Funktion angenähert werden:

$$
\frac{\gamma(f)}{1 \text{ Np/km}} = \frac{\alpha(f)}{1 \text{ Np/km}} = \sqrt{f/f_o}, \quad f_o = 40 \text{ MHz}.
$$

**Hinweis:** Die Aufgabe bezieht sich auf das **Kapitel 4.1.** Insbesondere soll untersucht werden, ob es zu Reflexionen kommt.

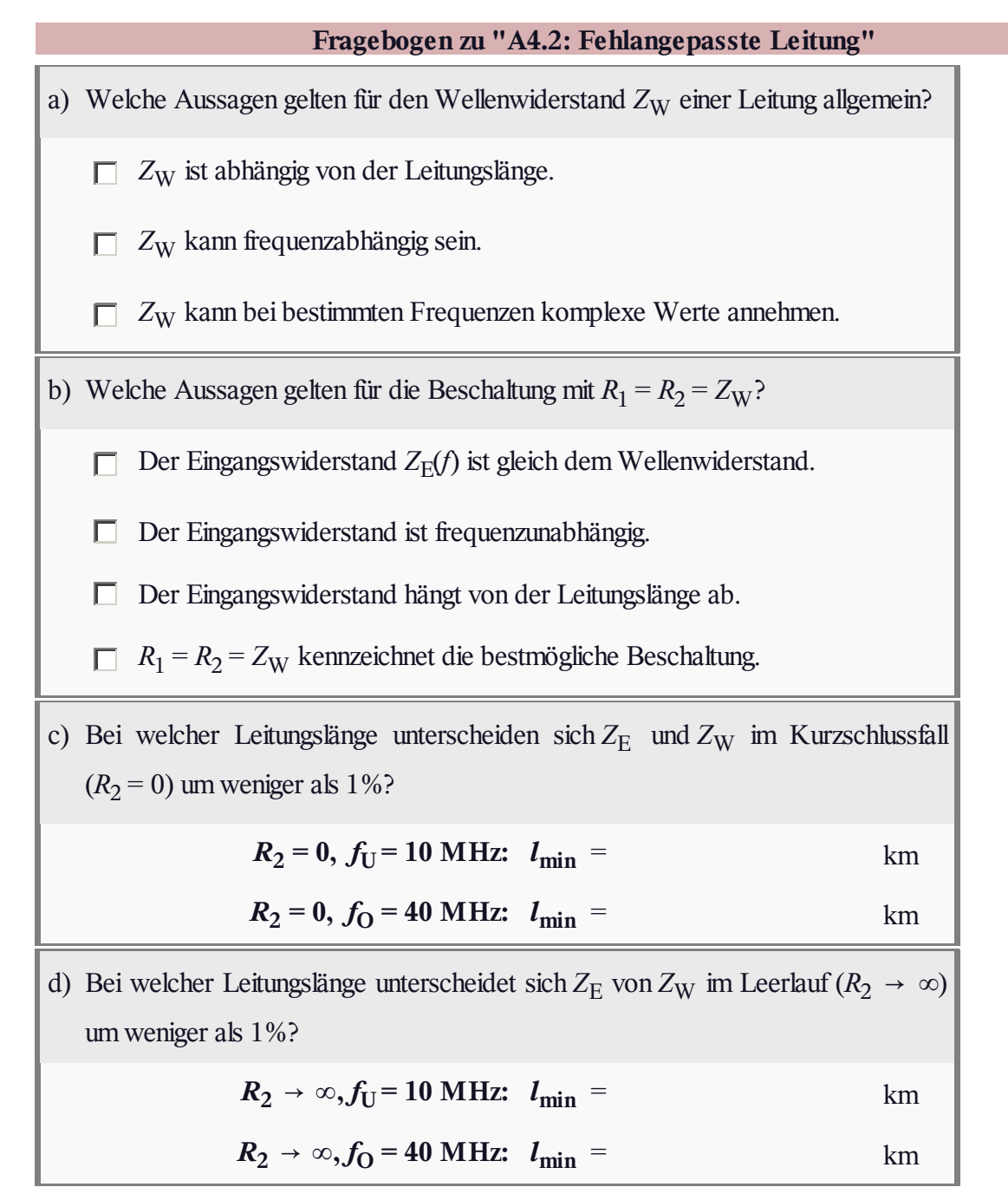

# **A4.3: Betriebsdämpfung**

Wird eine Nachrichtenverbindung der Länge *l* nicht an beiden Enden mit ihrem Wellenwiderstand Z<sub>W</sub> abgeschlossen, so kommt es stets zu Reflexionen. Anstelle der Wellendämpfung  $a_W(f) = \alpha(f) \cdot l$  muss man in diesem Fall die Betriebsdämpfung  $a_B(f)$ betrachten, die hier ohne Frequenzabhängigkeit

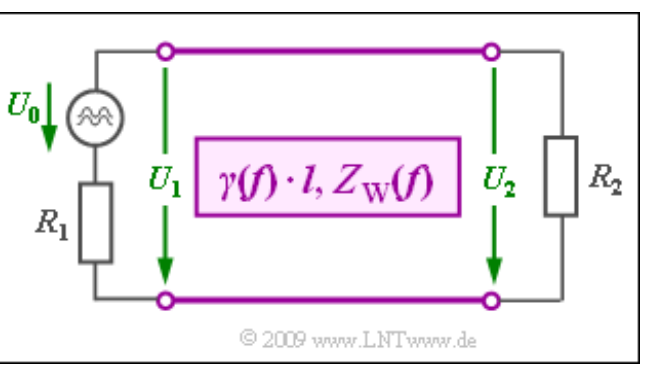

angegeben wird (das heißt: wir betrachten hier stets nur eine einzige Frequenz $f_0$ ):

$$
a_{\rm B} = a_{\rm B}(f_0) = a_{\rm W} + \ln|q_1| + \ln|q_2| + a_{\rm WWD}.
$$

Die vier Anteile – alle mit der Pseudoeinheit "Neper (Np)" – beschreiben dabei folgende Sachverhalte:

- Der erste Summand  $a_W = \alpha \cdot l$  modelliert die **Wellendämpfung** der sich entlang der Leitung ausbreitenden Welle. Beachten Sie, dass Dämpfungen mit "a" bezeichnet werden, während das Dämpfungsmaß (kilometrische Dämpfung) mit "alpha" gekennzeichnet sind.
- Der zweite Summand gibt die **senderseitige Stoßdämpfung** an. Dieser Term berücksichtigt den Leistungsverlust durch Reflexionen am Übergang Sender–Leitung:

$$
\ln|q_1| = \ln\frac{R_1 + Z_{\rm W}}{2\cdot\sqrt{R_1\cdot Z_{\rm W}}}.
$$

In analoger Weise gilt für die **empfängerseitige Stoßdämpfung** am Leitungsende:

$$
\ln|q_2| = \ln\frac{R_2 + Z_{\rm W}}{2\cdot\sqrt{R_2\cdot Z_{\rm W}}}.
$$

Die **Wechselwirkungsdämpfung** beschreibt die Signaldämpfung durch die Auswirkung einer doppelt reflektierten Welle, die sich dem Nutzsignal konstruktiv oder destruktiv überlagern kann. Für diesen letzten Anteil

$$
a_{\text{WWD}} = \ln|1 - r_1 \cdot r_2 \cdot e^{-2 \cdot \gamma \cdot l}|
$$

verwenden wir in dieser Aufgabe folgende Gleichungen und Nomenklatur:

$$
a_{\text{WWD}} = \ln A, \quad A = |1 - r_{\alpha} \cdot e^{-j \cdot 2 \cdot \beta \cdot l}|,
$$
  

$$
r_{\alpha} = r_1 \cdot r_2 \cdot e^{-2 \cdot \alpha \cdot l}, \quad r_1 = \frac{R_1 - Z_{\text{W}}}{R_1 + Z_{\text{W}}}, \quad r_2 = \frac{R_2 - Z_{\text{W}}}{R_2 + Z_{\text{W}}}.
$$

**Hinweis:** Die Aufgabe bezieht sich auf die Seite **Einfluss von Reflexionen** im Kapitel 4.1. Gehen Sie bei numerischen Berechnungen von folgenden Zahlenwerten aus:

$$
Z_W = 100 \Omega
$$
,  $R_1 = 200 \Omega$ ,  $R_2 = 1 \text{k}\Omega$ ,  $l = 2 \text{km}$ ,  $\alpha = 0.1 \text{Np/km}$ .

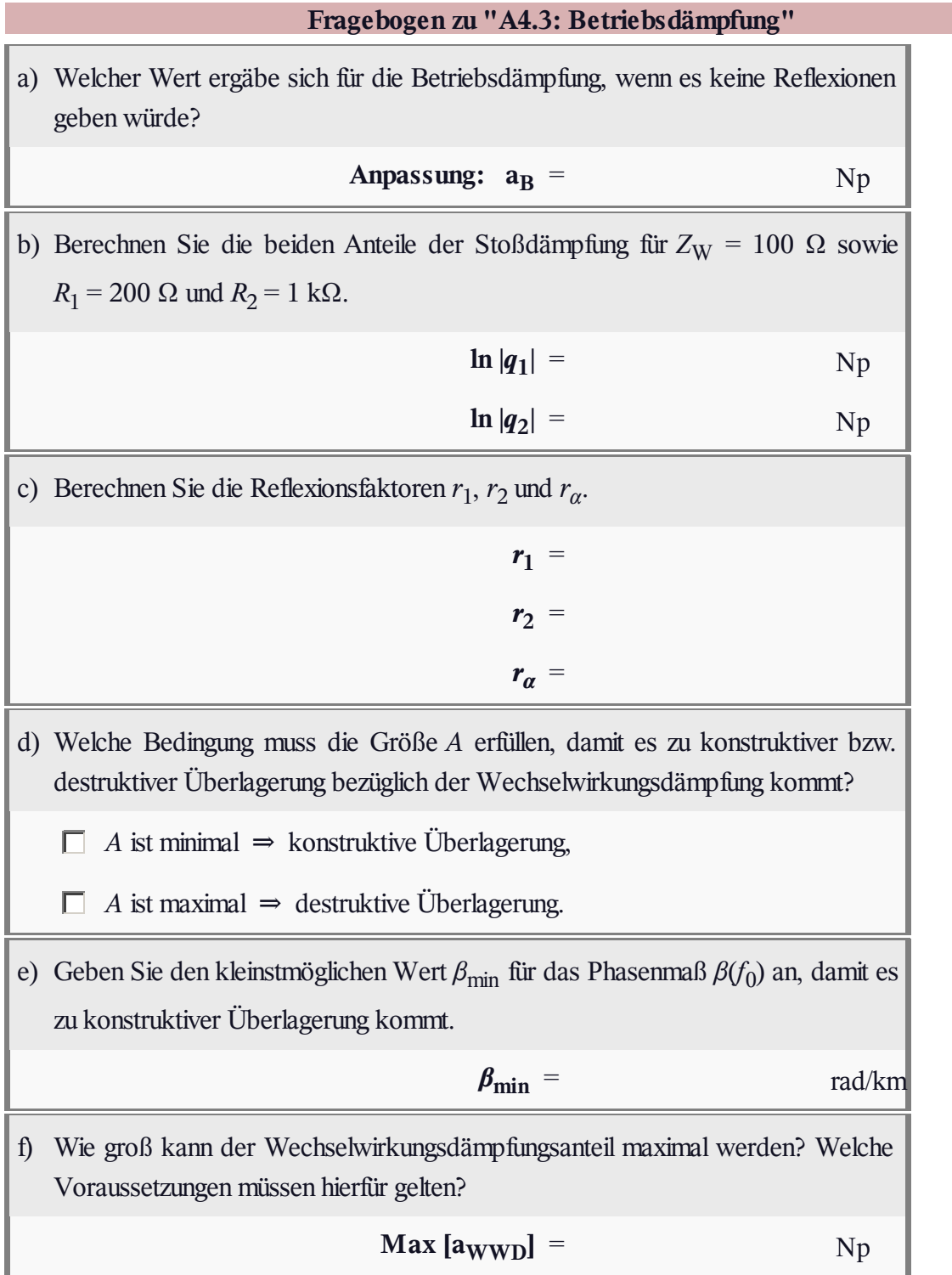

# **A4.4: Koaxialkabel Frequenzgang**

Ein so genanntes Normalkoaxialkabel mit dem Kerndurchmesser 2.6 mm, dem Außendurchmesser 9.5 mm und der Länge *l* besitzt den folgenden Frequenzgang:

$$
H_{\mathrm{K}}(f) = e^{-\alpha_0 \cdot l} \cdot e^{-\alpha_1 \cdot l \cdot f} \cdot e^{-\alpha_2 \cdot l \cdot \sqrt{f}}.
$$
  

$$
e^{-j \cdot \beta_1 \cdot l \cdot f} \cdot e^{-j \cdot \beta_2 \cdot l \cdot \sqrt{f}}.
$$

Die Dämpfungsparameter  $\alpha_0$ ,  $\alpha_1$  und  $\alpha_2$  sind in Neper (Np), die Phasenparameter *β*<sup>1</sup> und *β*<sup>2</sup> in Radian (rad) einzusetzen.

Es gelten folgende Zahlenwerte:

$$
\alpha_0 = 0.00162\ \frac{\text{Np}}{\text{km}},\ \alpha_1 = 0.000435\ \frac{\text{Np}}{\text{km}\cdot\text{MHz}},\ \alpha_2 = 0.2722\ \frac{\text{Np}}{\text{km}\cdot\sqrt{\text{MHz}}}.
$$

Häufig verwendet man zur systemtheoretischen Beschreibung eines linearen zeitinvarianten Systems

die Dämpfungsfunktion (in Np bzw. dB):

$$
a_{K}(f) = -\ln|H_{K}(f)| = -20 \cdot \lg|H_{K}(f)|,
$$

die Phasenfunktion (in rad bzw. Grad):

$$
b_{\mathrm{K}}(f) = -\mathrm{arc}\, H_{\mathrm{K}}(f).
$$

In der Praxis benutzt man häufig die Näherung

$$
H_{\mathcal{K}}(f) = e^{-\alpha_2 \cdot l \cdot \sqrt{f}} \cdot e^{-j \cdot \beta_2 \cdot l \cdot \sqrt{f}} \quad \Rightarrow \quad a_{\mathcal{K}}(f) = \alpha_2 \cdot l \cdot \sqrt{f}, \ \ b_{\mathcal{K}}(f) = a_{\mathcal{K}}(f) \cdot \frac{\text{rad}}{\text{Np}}.
$$

Dies ist erlaubt, da *α*<sub>2</sub> und  $β$ <sub>2</sub> genau den gleichen Zahlenwert – nur unterschiedliche Pseudoeinheiten – besitzen. Mit der Definition der charakteristischen Kabeldämpfung (in Neper bzw. Dezibel)

$$
a_{\star(Np)} = a_{K}(f = R/2) = 0.1151 \cdot a_{\star(dB)}
$$

lassen sich zudem Digitalsysteme mit unterschiedlicher Bitrate *R* und Kabellänge *l* einheitlich behandeln.

**Hinweis:** Die Aufgabe bezieht sich auf das **Kapitel 4.2** dieses Buches. Sie können zur Überprüfung Ihrer Ergebnisse das folgende Interaktionsmodul benutzen:

### **Dämpfung von Kupferkabeln**

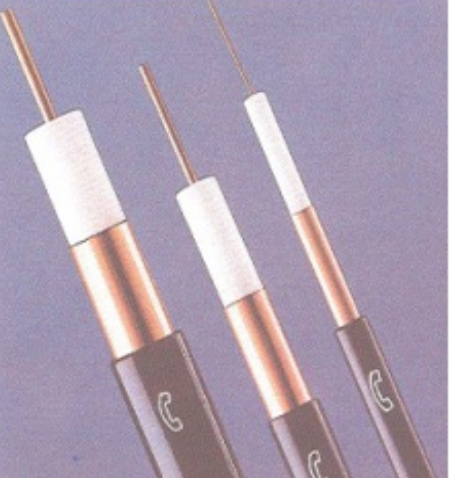

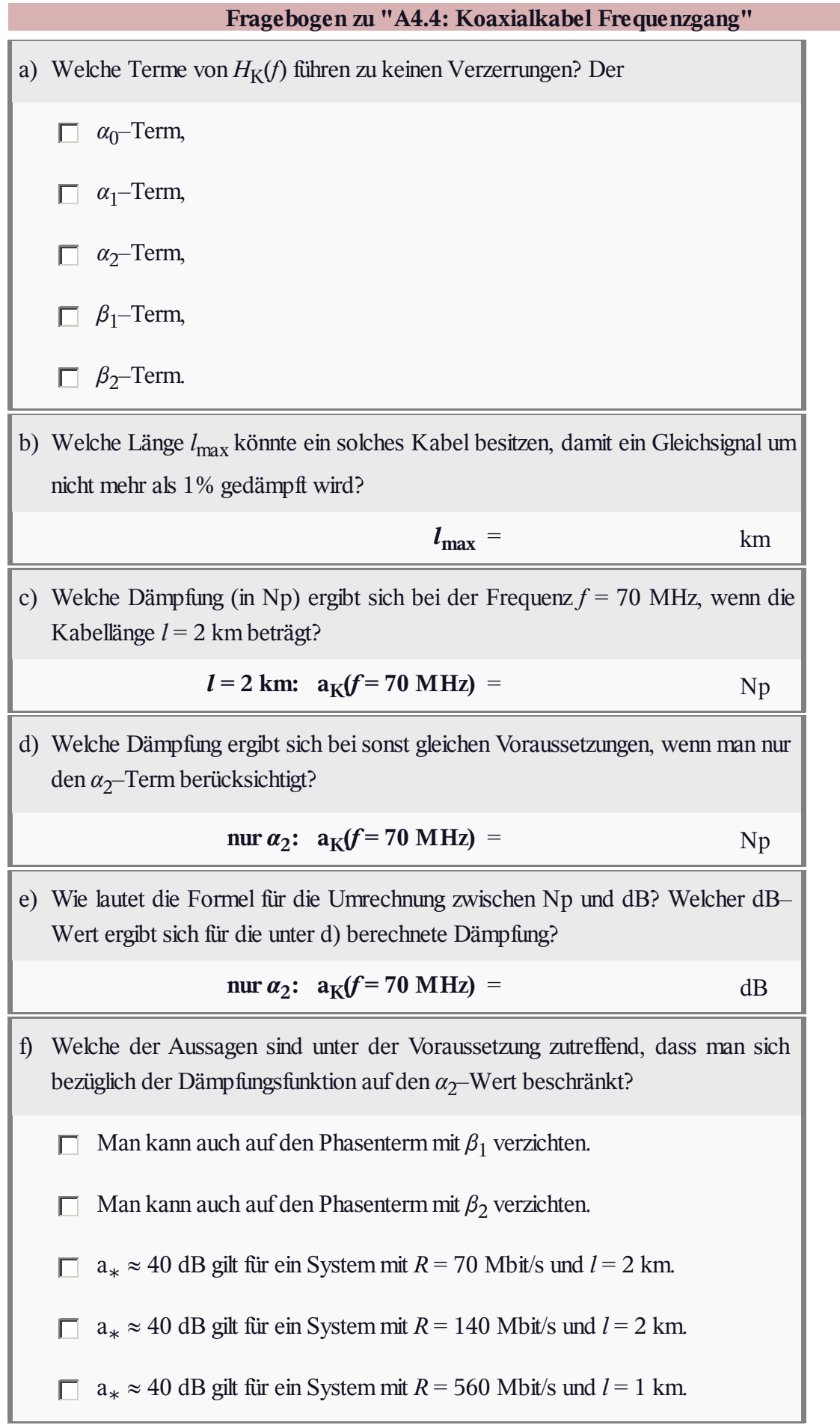

# **A4.5: Koaxialkabel - Impulsantwort**

Der Frequenzgang eines Koaxialkabels der Länge *l* ist durch folgende Formel darstellbar:

$$
H_{\mathrm{K}}(f) = e^{-\alpha_0 l}.
$$
  
 
$$
e^{-(\alpha_1 + j \cdot \beta_1) \cdot f \cdot l}.
$$
  
 
$$
e^{-(\alpha_2 + j \cdot \beta_2) \cdot \sqrt{f} \cdot l}.
$$

Der erste Term dieser Gleichung ist auf die Ohmschen Verluste zurückzuführen und der zweite Term auf die Querverluste. Dominant ist jedoch der Skineffekt, der durch den dritten Term ausgedrückt wird.

Mit den für ein so genanntes Normalkoaxialkabel (2.6 mm Kerndurchmesser und 9.5 mm Außendurchmesser) gültigen Koeffizienten

$$
\alpha_2=0.2722\ {\rm \frac{Np}{km\,\cdot \, \sqrt{MHz}}}\,,\ \beta_2=0.2722\ {\rm \frac{rad}{km\,\cdot \, \sqrt{MHz}}}
$$

lässt sich dieser Frequenzgang auch wie folgt darstellen:

$$
H_{\rm K}(f) \approx {\rm e}^{-0.2722 \, \cdot l/\rm km \, \cdot \sqrt{f/\rm MHz}} \cdot {\rm e}^{-{\rm j} \, \cdot \, 0.2722 \, \cdot l/\rm km \, \cdot \sqrt{f/\rm MHz}}
$$

Das heißt: Der Dämpfungsverlauf  $a<sub>K</sub>(f)$  und der Phasenverlauf  $b<sub>K</sub>(f)$  sind bis auf die Pseudoeinheiten "Np" bzw. "rad" identisch.

Definiert man die charakteristische Kabeldämpfung a<sup>∗</sup> bei der halben Bitrate (also bei *R*/2), so kann man Digitalsysteme unterschiedlicher Bitrate und Länge einheitlich behandeln:

$$
a_{\star} = a_{K}(f = R/2) \Rightarrow H_{K}(f) = e^{-a_{\star} \cdot \sqrt{2f/R}} \cdot e^{-j \cdot a_{\star} \cdot \sqrt{2f/R}} \text{ mit } a_{\star} \text{ in } \mathbb{N} \text{p}.
$$

Der entsprechende dB–Wert ist um den Faktor 8.686 größer. Bei einem Binärsystem gilt *R* = 1/*T*, so dass sich die charakteristische Kabeldämpfung auf die Frequenz *f* = 1/(2*T*) bezieht.

Die Fouriertransformierte von  $H_K(f)$  liefert die Impulsantwort  $h_K(t)$ , die für ein Koaxialkabel mit den hier beschriebenen Näherungen in geschlossen–analytischer Form angebbar ist. Für ein Binärsystem gilt:

$$
h_{\mathcal{K}}(t) = \frac{a_{\star}/T}{\sqrt{2\pi^2 \cdot (t/T)^3}} \cdot \exp\left[-\frac{a_{\star}^2}{2\pi \cdot t/T}\right] \text{ mit } a_{\star} \text{ in } \mathcal{N}\mathbf{p}.
$$

Die Teilaufgabe e) bezieht sich auf den Empfangsgrundimpuls  $g_r(t) = g_s(t) * h_K(t)$ , wobei für  $g_s(t)$  ein Rechteckimpuls mit der Höhe *s*<sup>0</sup> und der Dauer *T* angenommen werden soll.

**Hinweis:** Die Aufgabe gehört zu **Kapitel 4.2** des vorliegenden Buches. Sie können zur Überprüfung Ihrer Ergebnisse das folgende Interaktionsmodul benutzen:

#### **Dämpfung von Kupferkabeln**

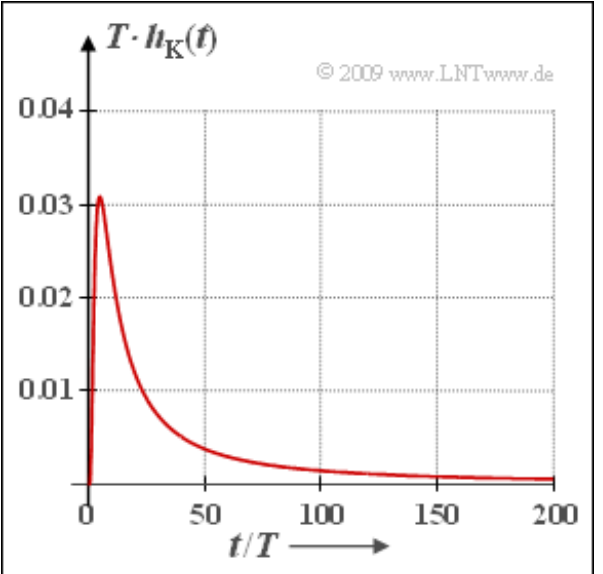

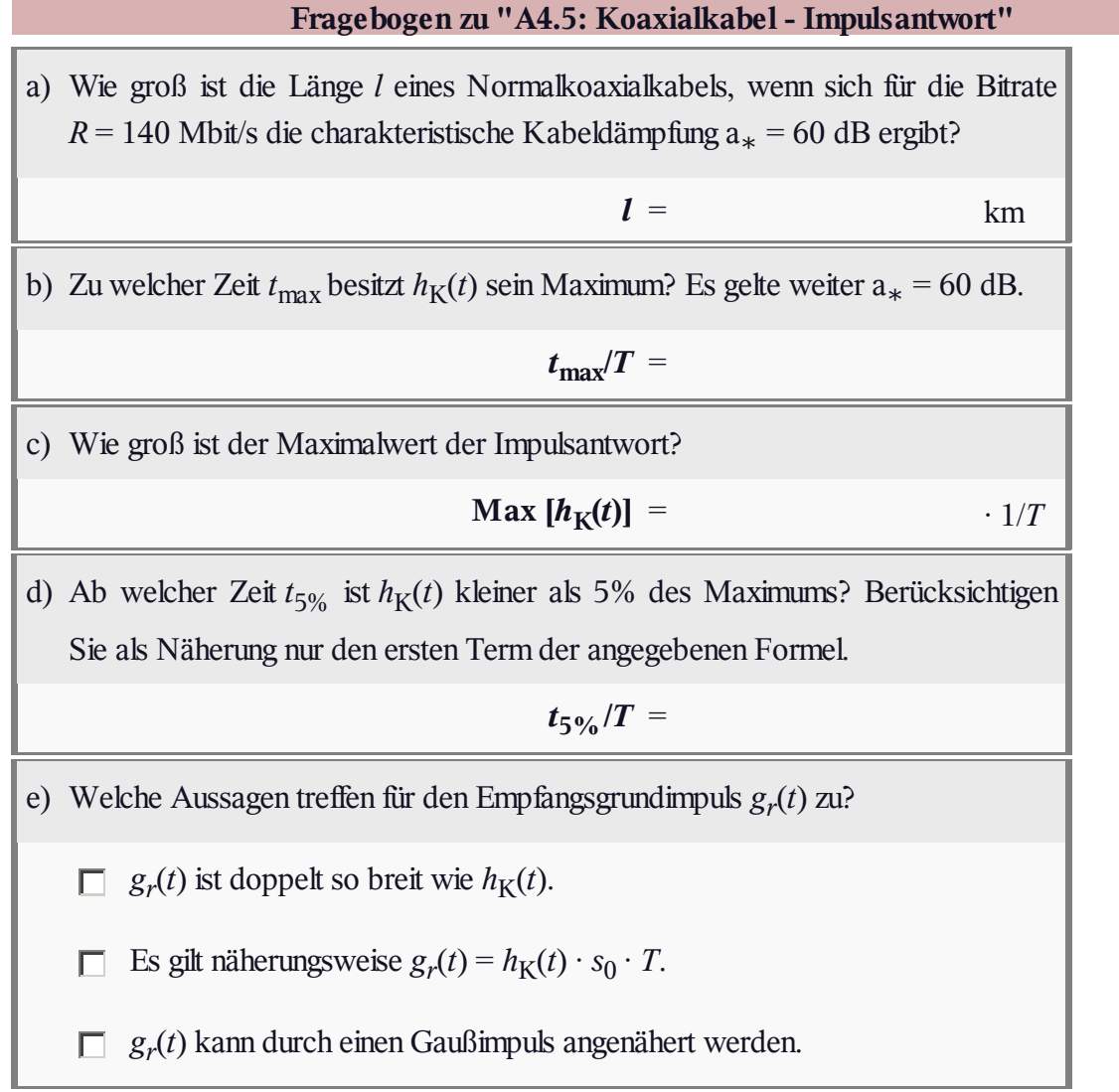

### **Z4.5: Nochmals Impulsantwort**

Wir betrachten wieder wie in der **Aufgabe A4.5** ein binäres Übertragungssystem mit der Bitrate *R* und der Symboldauer  $T = 1/R$ . Als Übertragungsmedium wird ein Normalkoaxialkabel (Innendurchmesser: 2.6 mm, Außendurchmesser: 9.5 mm) mit dem Frequenzgang

$$
H_{\mathcal{K}}(f) = e^{-\mathbf{j} \cdot \beta_1 f l} \cdot e^{-\alpha_2 \sqrt{f} l} \cdot e^{-\mathbf{j} \cdot \beta_2 \sqrt{f} l}
$$
  
=  $H_1(f) \cdot H_2(f) \cdot H_3(f)$ 

verwendet. Die Kabellänge beträgt *l* = 1 Kilometer. Die Teilfrequenzgänge *H*<sup>1</sup> (*f*) , *H*<sup>2</sup> (*f*) , *H*<sup>3</sup> (*f*) dienen hier nur als Abkürzung. Die Leitungsparameter lauten:

$$
\beta_1 = 21.78\,\frac{\mathrm{rad}}{\mathrm{km}\cdot\mathrm{MHz}}\,,\;\;\alpha_2 = 0.2722\,\frac{\mathrm{Np}}{\mathrm{km}\cdot\sqrt{\mathrm{MHz}}}\,,\;\;\beta_2 = 0.2722\,\frac{\mathrm{rad}}{\mathrm{km}\cdot\sqrt{\mathrm{MHz}}}\,.
$$

Die Grafik zeigt die resultierende Impulsantwort  $h_K(t)$ , wobei  $t' = t/T$  die normierte Zeit darstellt. Ohne Berücksichtigung der (normierten) Phasenlaufzeit  $\tau' = \tau/T$  kann  $h_K(t')$  wie folgt geschrieben werden:

$$
h_{\text{K}}(t') = \frac{1}{T} \cdot \frac{\text{a}_{\star}/\pi}{\sqrt{2\,t'^3}} \cdot \exp\left[-\frac{\text{a}_{\star}^2}{2\pi\,t'}\right]\,, \quad \text{mit } \text{a}_{\star} \text{ in Neper}\,.
$$

Diese Gleichung gibt die Fourierrücktransformierte des Produkts  $H_2(f) \cdot H_3(f)$  an. Verwendet ist dabei die charakteristische Kabeldämpfung

$$
a_{\star} = \alpha_2 \cdot \sqrt{R/2} \cdot l.
$$

In der **Aufgabe A4.5** wurde der Maximalwert der normierten Impulsantwort wie folgt berechnet:

$$
\text{Max}[T \cdot h_{\text{K}}(t)] = \frac{\sqrt{13.5\pi} \cdot e^{-1.5}}{a_{\star}^2} \approx \frac{1.453}{a_{\star}^2}, \text{ mit } a_{\star} \text{ in Neper.}
$$

**Hinweis:** Die Aufgabe gehört zum **Kapitel 4.2.**

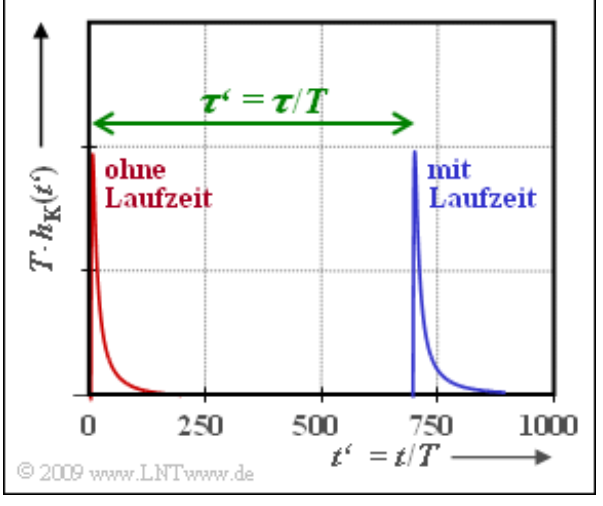

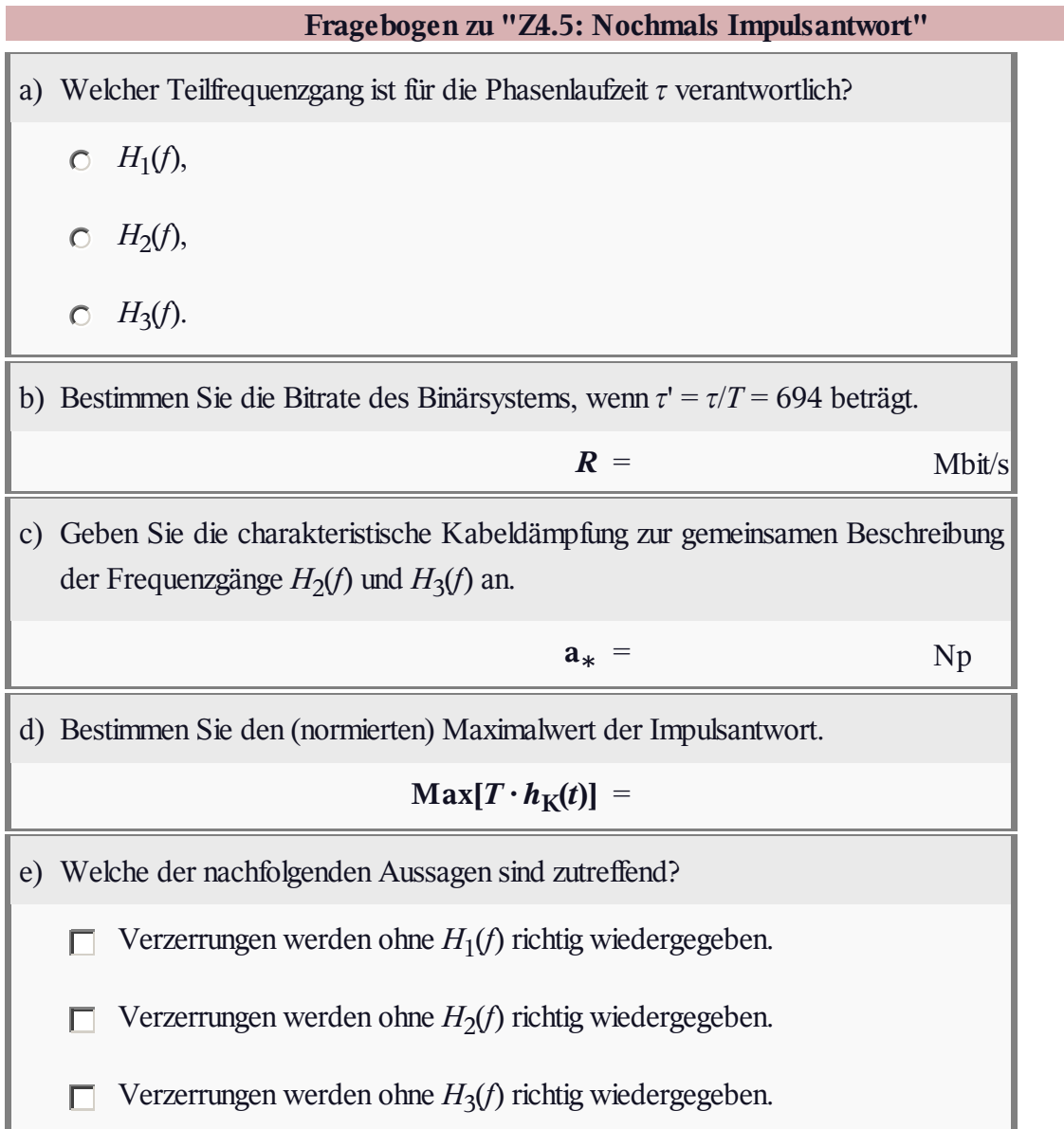

# **A4.6:** *k***- und** *α***-Parameter**

Für symmetrische Kupfer–Doppeladern findet man in **[PW95]** die folgende empirische Formel, gültig für den Frequenzbereich  $0 \le f \le 30$  MHz:

$$
\alpha_1(f) = k_1 + k_2 \cdot (f/f_0)^{k_3}, \ f_0 = 1 \text{ MHz}.
$$

Dagegen ist das Dämpfungsmaß eines Koaxialkabels meist in der folgenden Form angegeben:

 $\alpha_{\text{II}}(f) = \alpha_0 + \alpha_1 \cdot f + \alpha_2 \cdot \sqrt{f}.$ 

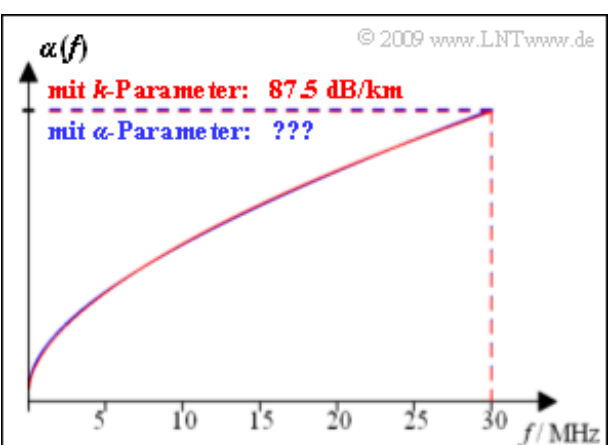

Insbesondere zur Berechnung von Impulsantwort und Rechteckantwort ist es von Vorteil, auch für die Kupfer–Doppeladern die zweite Darstellungsform mit den Kabelparametern α<sub>0</sub>, α<sub>1</sub> und α<sub>2</sub> anstelle der Beschreibung durch  $k_1$ ,  $k_2$ , und  $k_3$  zu wählen. Für die Umrechnung geht man dabei wie folgt vor:

- Aus obigen Gleichungen ist offensichtlich, dass der die Gleichsignaldämpfung charakterisierende Koeffizient  $k_1$  gleich  $\alpha_0$  ist.
- Zur Bestimmung von  $\alpha_1$  und  $\alpha_2$  wird davon ausgegangen, dass der mittlere quadratische Fehler im Bereich einer vorgegebenen Bandbreite *B* minimal sein soll:

$$
E[\varepsilon^2(f)] = \int_0^B [\alpha_{\rm II}(f) - \alpha_{\rm I}(f)]^2 \, \mathrm{d}f \quad \Rightarrow \quad \text{Minimum}.
$$

Die Differenz *ε* 2 (*f*) und der mittlere quadratische Fehler E[*ε* 2 (*f*)] ergeben sich dabei wie folgt:

$$
\varepsilon^{2}(f) = \left[\alpha_{1} \cdot f + \alpha_{2} \cdot \sqrt{f} - k_{2} \cdot (f/f_{0})^{k_{3}}\right]^{2} =
$$
\n
$$
= \alpha_{1}^{2} \cdot f^{2} + 2\alpha_{1}\alpha_{2} \cdot f^{1.5} + \alpha_{1}^{2} \cdot f + k_{2}^{2} \cdot \frac{f^{2k_{3}}}{f_{0}^{2k_{3}}} - 2k_{2}\alpha_{1} \cdot \frac{f^{k_{3}+1}}{f_{0}^{k_{3}}} - 2k_{2}\alpha_{2} \cdot \frac{f^{k_{3}+0.5}}{f_{0}^{k_{3}}}
$$
\n
$$
\Rightarrow \quad \mathbf{E}[\varepsilon^{2}(f)] = \alpha_{1}^{2} \cdot \frac{B^{3}}{3} + \frac{4}{5} \cdot \alpha_{1}\alpha_{2} \cdot B^{2.5} + \alpha_{1}^{2} \cdot \frac{B^{2}}{2} + \frac{k_{2}^{2}}{2k_{3}+1} \cdot \frac{B^{2k_{3}+1}}{f_{0}^{2k_{3}}} - \frac{2k_{2}\alpha_{1}}{k_{3}+2} \cdot \frac{B^{k_{3}+2}}{f_{0}^{k_{3}}} - \frac{2k_{2}\alpha_{2}}{k_{3}+1.5} \cdot \frac{B^{k_{3}+1.5}}{f_{0}^{k_{3}}}.
$$

Diese Gleichung beinhaltet die zu verrechnenden Kabelparameter *α*<sub>1</sub>, *α*<sub>2</sub>, *k*<sub>2</sub> und *k*<sub>3</sub> sowie die Bandbreite *B*, innerhalb derer die Approximation gültig sein soll.

Durch Nullsetzen der Ableitungen von E[*ε 2* (*f*)] nach *α*<sup>1</sup> bzw. *α*<sup>2</sup> erhält man zwei Gleichungen für die bestmöglichen Koeffizienten *α*<sub>1</sub> und *α*<sub>2</sub>, die den mittleren quadratischen Fehler minimieren. Diese lassen sich in folgender Form darstellen:

$$
\begin{aligned} \frac{\mathrm{d}\,\mathrm{E}[\varepsilon^2(f)]}{\mathrm{d}\,\alpha_1} &= 0 & \Rightarrow & \alpha_1 + C_1 \cdot \alpha_2 + C_2 &= 0\,,\\ \frac{\mathrm{d}\,\mathrm{E}[\varepsilon^2(f)]}{\mathrm{d}\,\alpha_2} &= 0 & \Rightarrow & \alpha_1 + D_1 \cdot \alpha_2 + D_2 &= 0\,. \end{aligned}
$$

Lehrstuhl fuer Nachrichtentechnik (LNT) 15 / 24 Technische Universitaet Muenchen

Aus der Gleichung *C*<sup>1</sup> · *α*<sup>2</sup> + *C*<sup>2</sup> = *D*<sup>1</sup> · *α*<sup>2</sup> + *D*<sup>2</sup> lässt sich daraus der Koeffizient *α*<sup>2</sup> berechnen und anschließend aus jeder der beiden oberen Gleichungen der Koeffizient *α*<sup>1</sup> .

Die obere Grafik zeigt das Dämpfungsmaß für eine Kupferdoppelader mit 0.5 mm Durchmesser, deren *k*–Parameter lauten:

 $k_1 = 4.4 \,\text{dB/km}$ ,  $k_2 = 10.8 \,\text{dB/km}$ ,  $k_3 = 0.60$ .

Die rote Kurve zeigt die damit berechnete Funktion *α*(*f*). Für *f* = 30 MHz ergibt sich das Dämpfungsmaß *α* = 87.5 dB/km. Die blaue Kurve gibt die Approximation mit den *α*–Koeffizienten an. Diese ist von der roten Kurve innerhalb der Zeichengenauigkeit fast nicht zu unterscheiden.

**Hinweis:** Die Aufgabe bezieht sich auf das **Kapitel 4.3.**

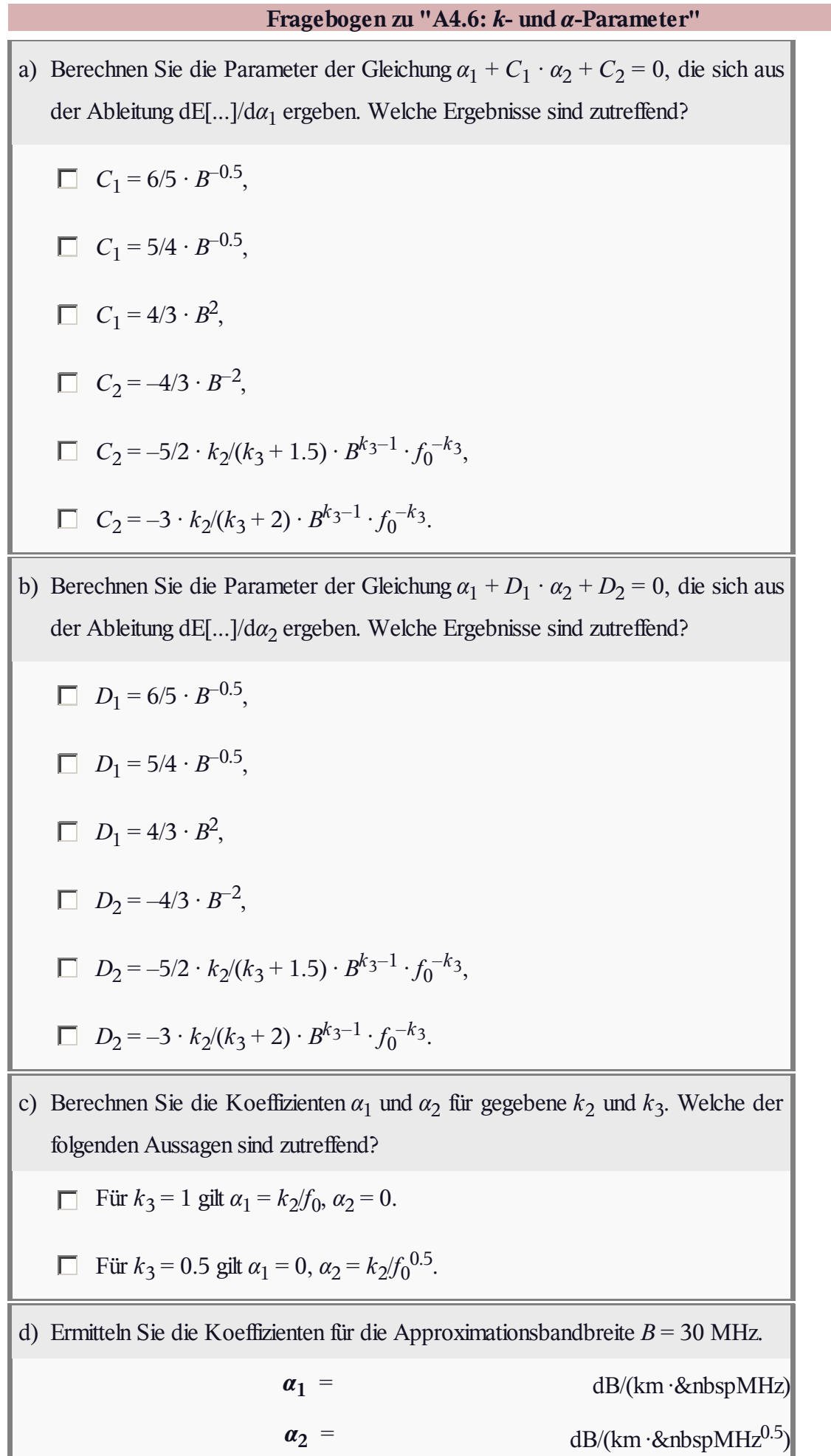

Î

í

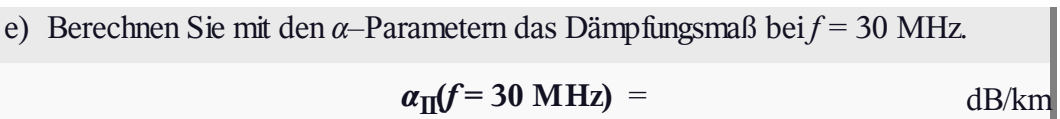

## **Z4.6: ISDN-Versorgungsleitungen**

Bei ISDN ist der Endverzweiger (in der Nähe des Teilnehmers) mit einer Ortsvermittlungsstelle (OVSt) durch eine Kupfer–Doppelader verbunden, wobei jeweils zwei Doppeladern zu einem so genannten Sternvierer verdrillt sind. Mehrere solcher Sternvierer sind dann zu einem Grundbündel, mehrere Grundbündel zu einem Hauptbündel zusammengefasst (siehe Grafik).

Im Netz der Deutschen Telekom (ehemals: Deutsche Bundespost) findet man meist Kupferleitungen mit 0.4 mmAderdurchmesser, für deren Dämpfungs– und Phasenfunktion in **[PW95]** die folgenden Gleichungen angegeben werden:

$$
\frac{a_{K}(f)}{dB} = \left[5.1 + 14.3 \cdot \left(\frac{f}{MHz}\right)^{0.59}\right] \cdot \frac{l}{km},
$$

$$
\frac{b_{K}(f)}{rad} = \left[32.9 \cdot \frac{f}{MHz} + 2.26 \cdot \left(\frac{f}{MHz}\right)^{0.5}\right] \cdot \frac{l}{km}.
$$

Hierbei bezeichnet *l* die Leitungslänge.

**Hinweis:** Die Aufgabe gehört zum **Kapitel 4.3.** Weitere Informationen zum Dämpfungsverhalten von Kupferleitungen finden Sie im Kapitel 1.1 des Buches "Beispiele von Nachrichtensystemen".

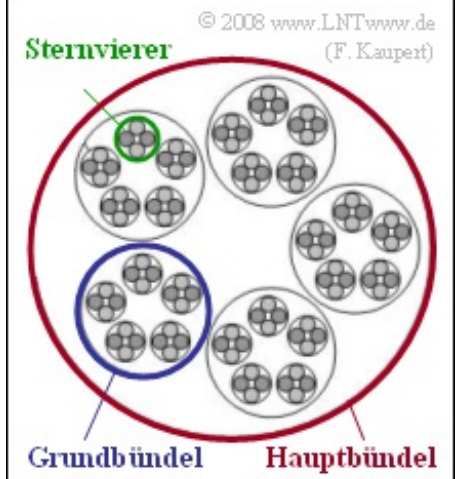

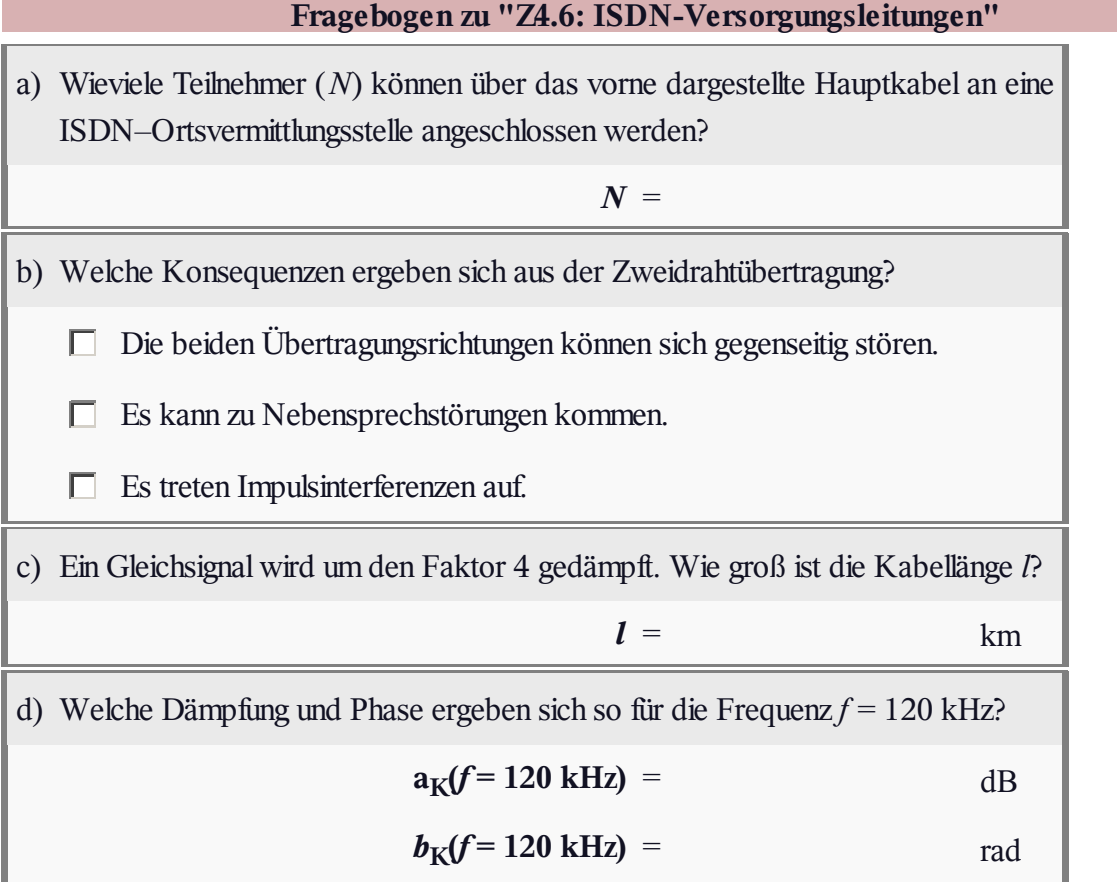

### **A4.7: Kupfer-Doppelader 0.5 mm**

Hier soll das Zeitverhalten einer Kupferdoppelader mit einem Durchmesser von 0.5 mm analysiert werden. Der Frequenzgang lautet mit der Leitungslänge *l* = 1.5 km und der Bitrate  $R = 10$  Mbit/s:

$$
H_{\rm K}(f) = e^{-a_0} \cdot e^{-j \cdot 2\pi \cdot f \cdot \tau_{\rm P}} \cdot e^{-a_1 \cdot 2f/R} \cdot e^{-a_2 \cdot \sqrt{2f/R}} \cdot e^{-j \cdot b_2 \cdot \sqrt{2f/R}}.
$$

Hierbei sind folgende Größen verwendet, die sich aus dem Dämpfungs– und Phasenmaß ableiten lassen:

$$
a_0 = \alpha_0 \cdot l, \text{ mit } \alpha_0 = 0.5066 \frac{\text{Np}}{\text{km}},
$$
  
\n
$$
\tau_{\text{P}} = \frac{\beta_1 \cdot l}{2\pi}, \text{ mit } \beta_1 = 30.6 \frac{\text{rad}}{\text{km} \cdot \text{MHz}},
$$
  
\n
$$
a_1 = \alpha_1 \cdot l \cdot \frac{R}{2}, \text{ mit } \alpha_1 = 0.136 \frac{\text{Np}}{\text{km} \cdot \text{MHz}},
$$
  
\n
$$
a_2 = \alpha_2 \cdot l \cdot \sqrt{\frac{R}{2}}, \text{ mit } \alpha_2 = 1.1467 \frac{\text{Np}}{\text{km} \cdot \text{MHz}^{0.5}}
$$
  
\n
$$
b_2 = \beta_2 \cdot l \cdot \sqrt{\frac{R}{2}}, \text{ mit } \beta_2 = 1.1467 \frac{\text{rad}}{\text{km} \cdot \text{MHz}^{0.5}}.
$$

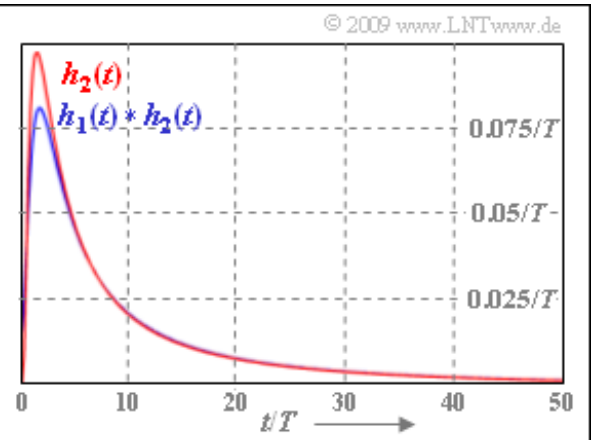

Die Parameter  $\alpha_0$ ,  $\alpha_1$  und  $\alpha_2$  wurden aus den *k*–Parametern umgerechnet, wie in der **Aufgabe A4.6** gezeigt. Der Phasenmaßparameter  $β_2$  wurde hier zahlenmäßig gleich dem Dämpfungsmaßparameter  $α_2$ gesetzt. a<sup>2</sup> und *b*<sup>2</sup> unterscheiden sich deshalb nur in der Einheit. Im **Theorieteil** zu diesem Kapitel 4.3 wird dargelegt, warum diese Maßnahme erforderlich ist.

Die Impulsantwort lässt sich somit in der Form

$$
h_{\rm K}(t) = K \cdot [\delta(t - \tau_{\rm P}) \star h_1(t) \star h_2(t)]
$$

darstellen, wobei

- die Teilimpulsantwort *h*<sup>1</sup> (*t*) auf den dritten Term in obiger Gleichung zurückgeht, und
- *h*2 (*t*) die gemeinsame Zeitbereichsdarstellung der beiden letzten Terme angibt.

Die Grafik zeigt den Anteil  $h_2(t)$  der Impulsantwort und das Faltungsprodukt  $h_1(t) * h_2(t)$ . Dabei ist *h*<sub>2</sub>(*t*) gleich der **Koaxialkabel–Impulsantwort** mit der charakteristischen Kabeldämpfung a<sub>∗</sub> = a<sub>2</sub>.

**Hinweis:** Die Aufgabe beschreibt das Themengebiet von **Kapitel 4.3.**

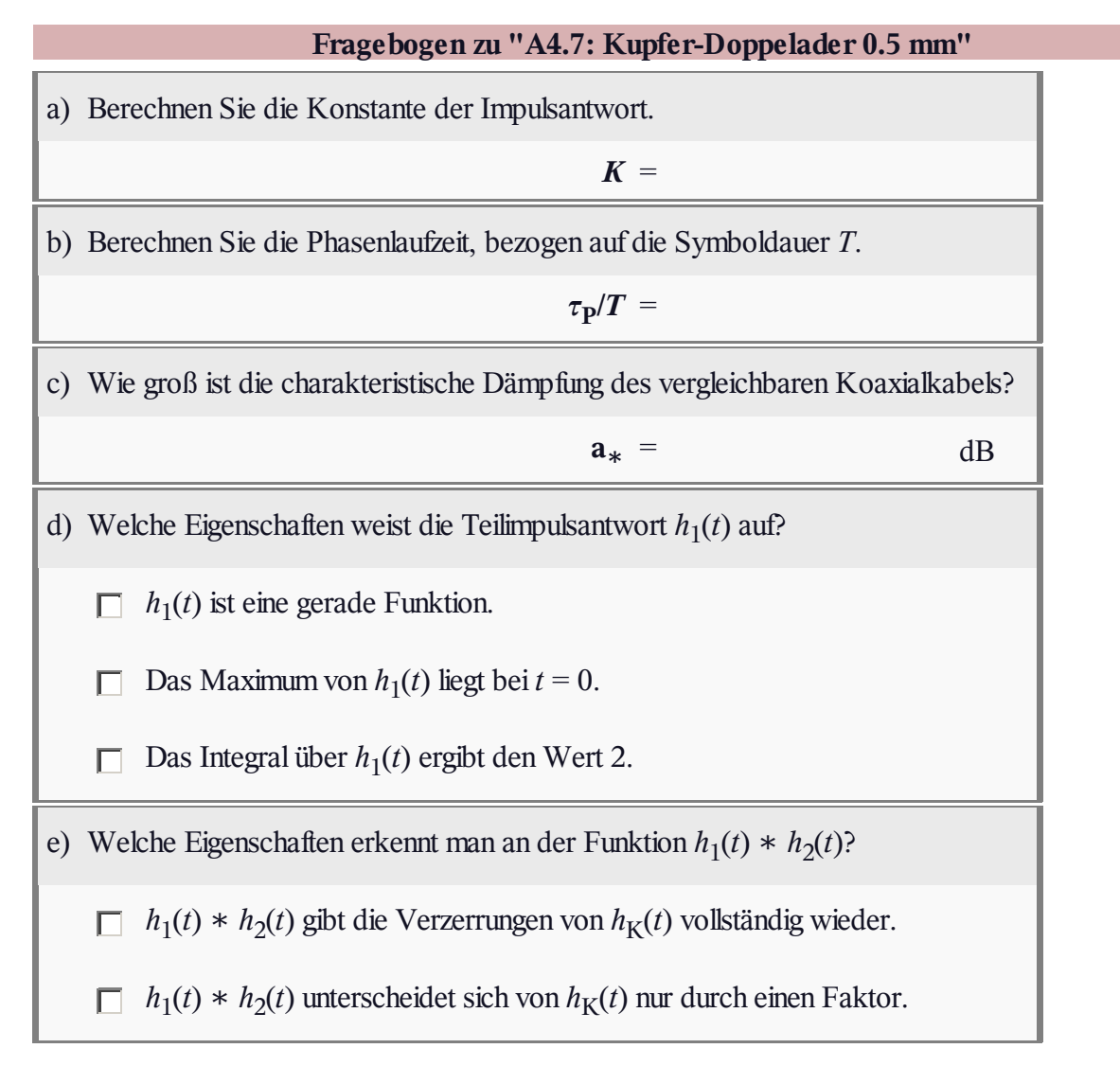

# **A4.8: Nebensprechstörungen**

Auf dem S<sub>0</sub>–Bus bei ISDN werden die Daten getrennt nach

Übertragungsrichtung auf einem Sternvierer übertragen. Das Empfangssignal eines ISDN–Geräts wird daher außer von Verbindungen auf anderen Adern auch durch Nebensprechen von seinem eigenen Sendesignal gestört.

In dieser Aufgabe werden zwei ISDN–Terminals imAbstand von 50 m berechnet, wobei vorausgesetzt wird:

Für das Leistungsdichtespektrum (LDS) des Senders eines jeden Terminals gelte sehr stark vereinfacht mit  $\Phi_0 = 5 \cdot 10^{-9}$  W/Hz:

$$
\varPhi_s(f)=\left\{\begin{array}{cc}\varPhi_0&\text{für}&|f|\leq f_0=100\;\text{kHz}\,,\\0&\text{für}&|f|>f_0\,.\end{array}\right.
$$

■ Die Leistungsübertragungsfunktion auf dem S<sub>0</sub>–Bus (0.6 mm Kupfer–Zweidrahtleitung, 50 Meter) soll im betrachteten Bereich  $0 < |f| < 100$  kHz wie folgt angenähert werden (stark vereinfacht):

$$
|H_{\rm K}(f)|^2 = 0.9 - 0.04 \cdot \frac{|f|}{\rm MHz}.
$$

Die Nahnebensprech–Leistungsübertragungsfunktion ist wie folgt gegeben (NEXT steht dabei für *Near–End–Crosstalk*):

$$
|H_{\text{NEXT}}(f)|^2 = (K_{\text{NEXT}} \cdot |f|)^{3/2}
$$
,  $K_{\text{NEXT}} = 6 \cdot 10^{-10}$  s.

Die Grafik zeigt die betrachtete Systemkonfiguration. Mit zwei Doppeladern sind die Teilnehmer 1 und 2 verbunden (je eine in beide Richtungen), während auf zwei anderen Doppeladern (nicht im gleichen Sternvierer) eine Verbindung zwischen Teilnehmer 3 und Teilnehmer 4 besteht.

**Hinweis:** Die Aufgabe bezieht sich auf das **Kapitel 4.3** in diesem Buch sowie auf das **Kapitel 1.2** im Buch "Beispiele von Nachrichtensystemen".

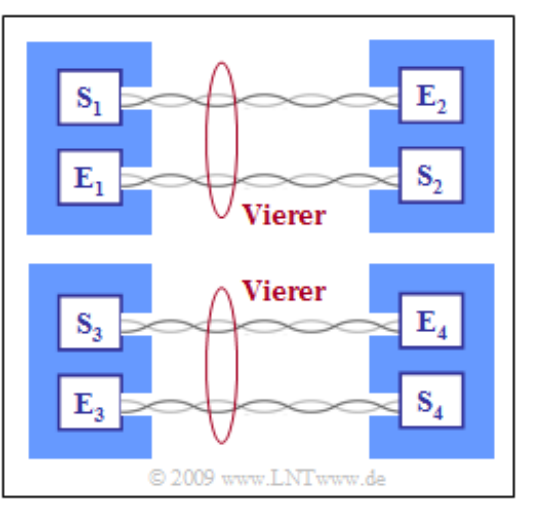

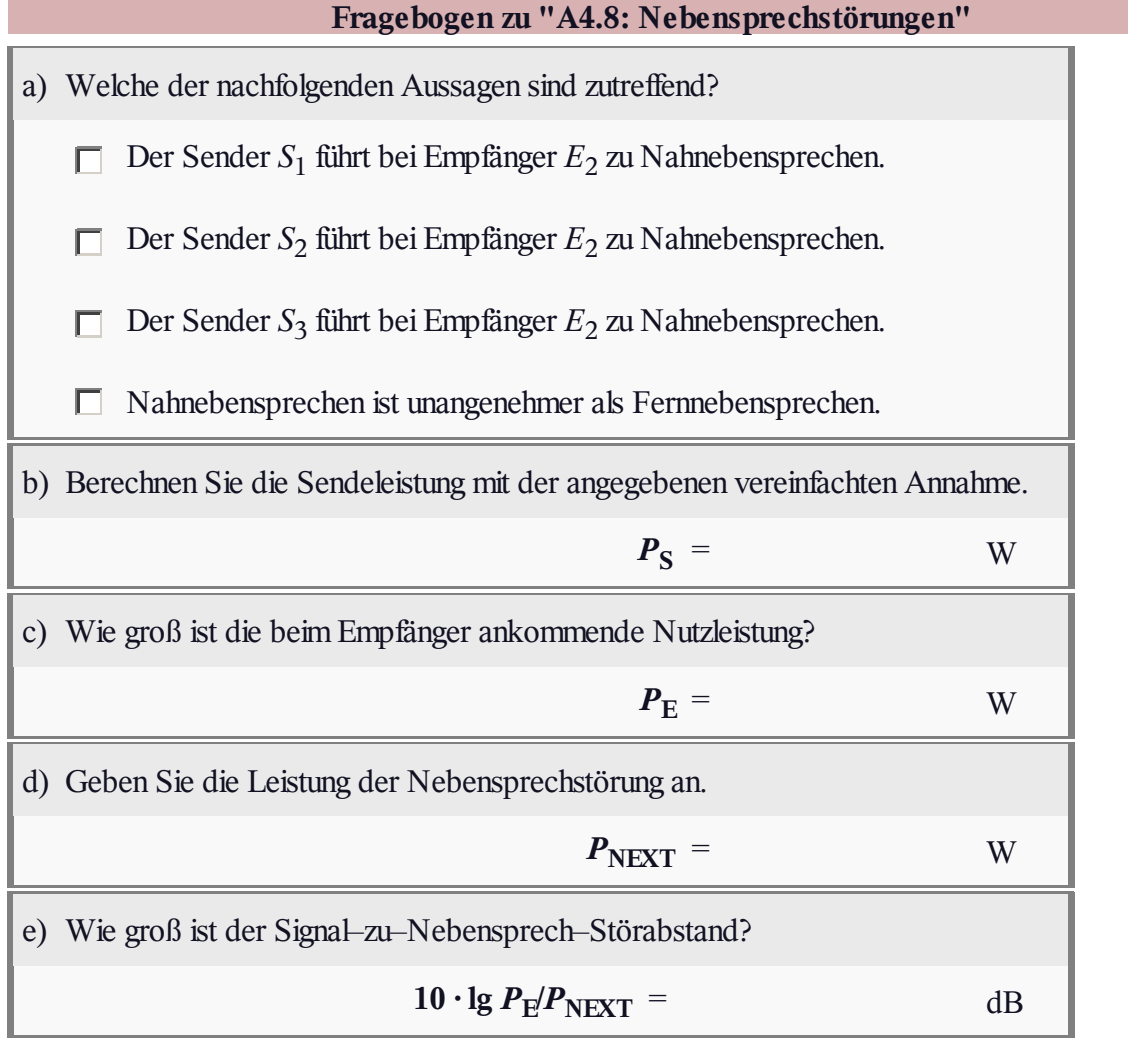